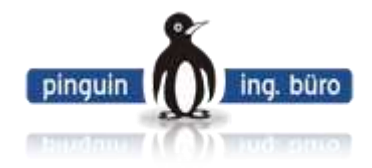

## Pinguin Audio Meter – Entry-Level v2.2

Licence Order and Registration Information

April 2013

Please read this first!

Feel free to download and redistribute the current [30 days free trial software.](http://masterpinguin.de/-2013/soft-shop.html) (about 1 MByte transfer)

If the performance of our program matches your needs use the "How To Register" HELP menu entry in the PG-AM software to open a Registration Form. Fill it out and use the COPY button of the dialog to insert the relevant data into your Cut/Copy/Paste buffer.

Then call this page again (by e.g. using the HELP Menu) and click the appropriate order button in the above table. It opens your E-Mail editor with a predefined subject. Simply PASTE your buffer into the body of the mail and submit this E-Mail to us. (Most important: We need your personalized serial number in order to get you a code for unlocking)

Your private credit card information will be crypted. Only WE can decrypt it.

Your private data will not be given away by us.

As soon as we get the money (or your credit card is declared as valid) you will get the magic registration key by E-Mail.

To unlock your PG-AM software use the Help menu again, this time open the "About" dialog and use the "REGISTER" button. Tip: Use the Copy/Paste (CTRL-C/CTRL-V) mechanism to transfer the 12 digit key number (including the dashes) from our E-Mail into the REGISTER dialog. BINGO.

## IMPORTANT:

Installing the trial software twice doesn't work.

You will get ONE software licence which allows you to unlock ONE PG-AM version on ONE particular machine.

You cannot transfer the licence to another machine, so think about it carefully:

The software does only run on THE machine where you filled out your registration form! A Backup of the PG-AM pogram directory (default: c:\program files\pinguin\pg-am) after successful registration is strongly recommended!

You will get no printed manual and no environment polluting packaging. But a lot of professional value and open ears by us. Your registration automatically includes you to our FREE PG-AM news mailing list, which you can also unsubscribe of course. You have also free access to our closed user discussion groups.